## **LESSON PLAN FOR SESSION :2018-19**

**NAME OF EMPLOYEE: MS.REETU DEPARTMENT:COMPUTER ENGINEERING DESIGNATION: LECTURER SUB: PROGRAMMING IN JAVA TEACHING LOAD:3(L)-3(P) SEMESTER:6TH**

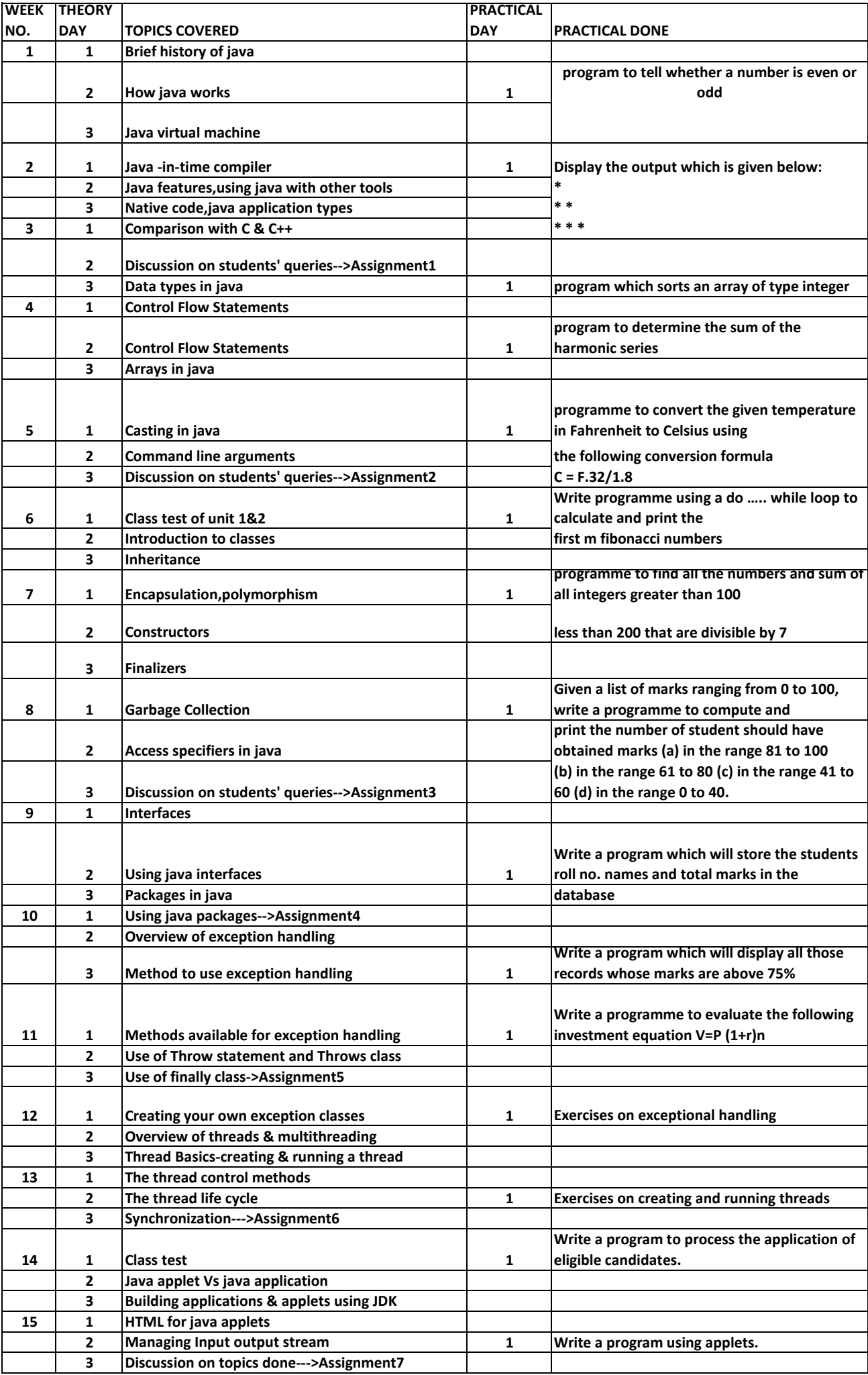